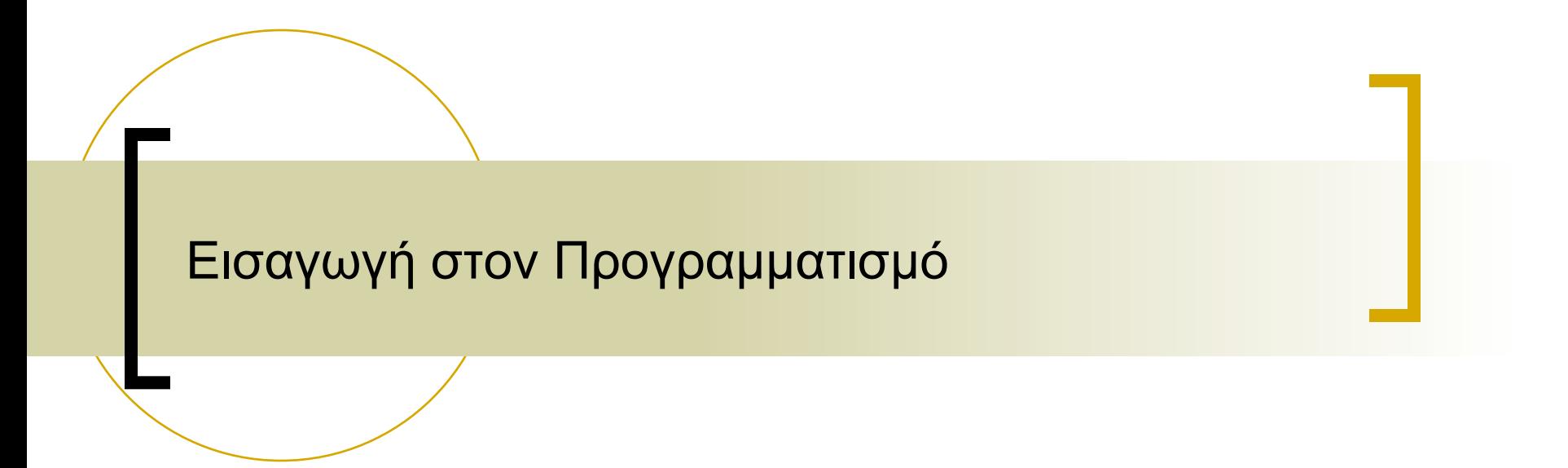

Διάλεξη 5η: Μορφοποίηση Εξόδου Χειμερινό Εξάμηνο 2011

## printf()

- $\blacksquare$  printf("αλφαριθμητικό ελέγχου", παράσταση<sub>1</sub>, παράσταση<sub>2</sub>,...)
- ! κωδικοί µορφοποίησης
	- o %d, %g, κ.λ.π.

## Κωδικοί Μορφοποίησης

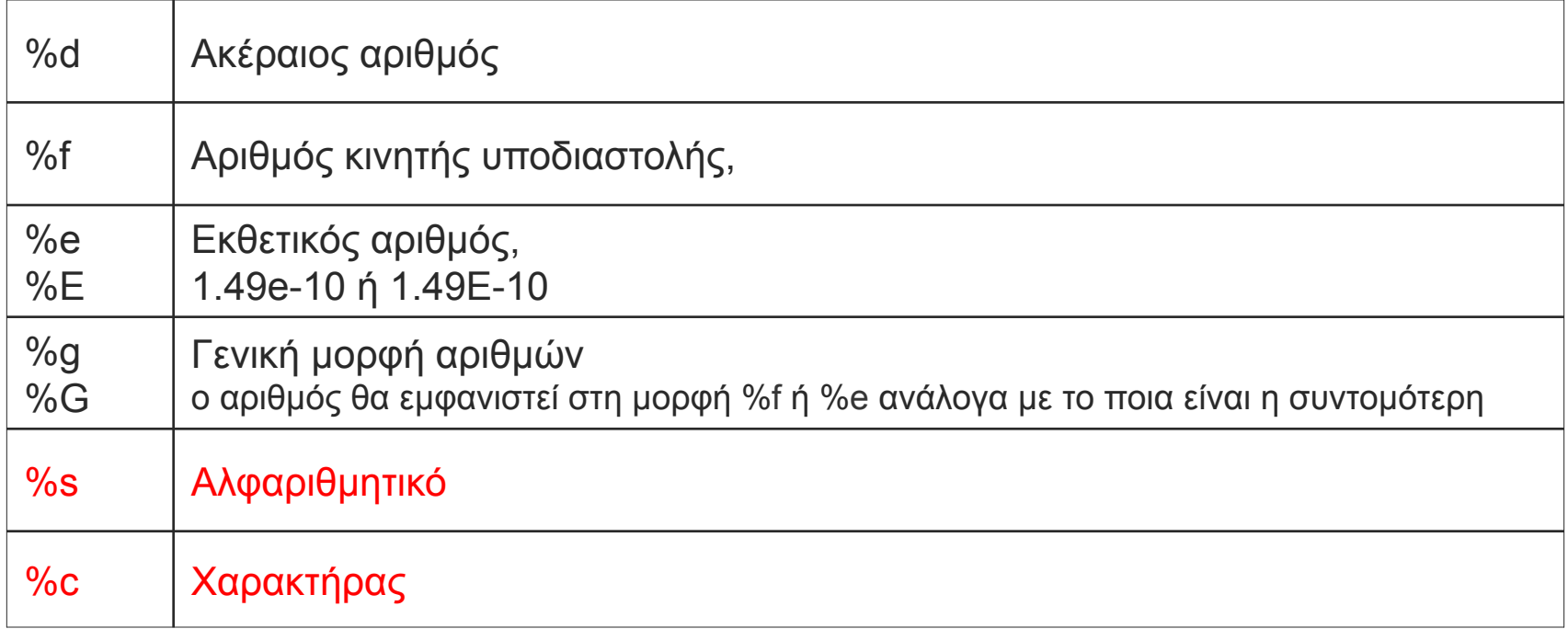

## ΓΑκολουθίες διαφυγής για ειδικούς<br>χαρακτήρες

- $\ln$ 
	- αλλαγή γραμμής  $\circ$
- $\lambda$  $\overline{\phantom{a}}$ 
	- στηλοθέτης (tab)  $\circ$
- $\sqrt{ }$ **I** 
	- $\Omega$

 $\sqrt{2}$ 

- $\setminus$ "  $\overline{\phantom{a}}$ 
	- $\pmb{\mathfrak{c}}\pmb{\mathfrak{c}}$  $\circ$
- $\frac{0}{0}$ %  $\mathcal{C}^{\mathcal{A}}$ 
	- $\frac{0}{0}$  $\circ$

## scanf()

- int i;  $\mathcal{C}^{\mathcal{A}}$
- scanf("%d", &i);  $\mathcal{C}^{\mathcal{A}}$
- float x;  $\mathcal{L}_{\mathcal{A}}$
- scanf("%f", &x);  $\frac{1}{2}$
- double y;  $\mathcal{L}_{\mathcal{A}}$
- scanf("%lf", &y);  $\overline{\mathcal{A}}$